Homework due  $9/27$ Daniel Gameiro RUID:195000275 Ok to post  $Sec. 13.3$  $3) 6'(t) = 2, \frac{1}{t}, 2t$  $|f'(t)| = \frac{(2t^2+1)^2}{t^2}$  $S_{1}^{4}$   $\frac{(2t^{2}+1)^{2}}{t^{2}} = 15+2\ln(2)$ 9)  $r'(t) = (2t, 4t, 3t^2)$  $|r'(t)| = \sqrt{t^2(9t^2+20)}$  $\zeta(t) = \int_0^t \sqrt{t^2(9t^2+20)} = \frac{(9t^2+20)^{3/2}-8.5^{3/2}}{27}$ 

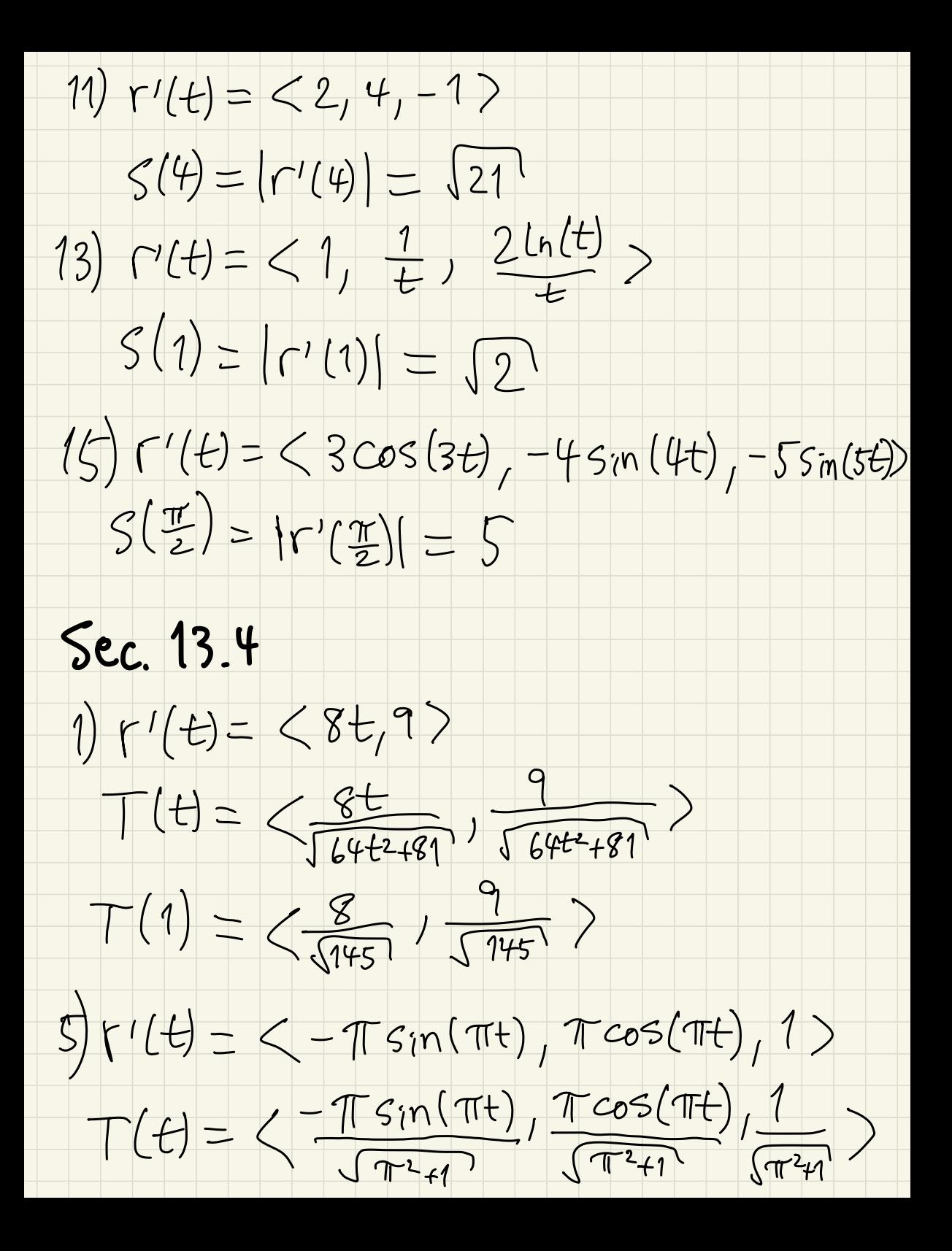

 $T(1) = 58, -\frac{\pi}{\sqrt{\pi^{2}+1}} , \frac{1}{\sqrt{\pi^{2}+1}}$  $7)$   $(12) = 60, e^{t}$ , 1)  $\Gamma''(t) = \langle 0, e^t, 0 \rangle$  $e^{\pm}$  $K(t) = \frac{|r'(t) \times r''(t)|}{|r'(t)|^3} =$  $(e^{2t}+1)^{3/2}$  $11) r'(t) = <-\frac{1}{t^2} - \frac{2}{t^3}$  /  $2t >$  $\sqrt{n}(t) = \left\langle \frac{2}{t^3}, \frac{6}{t^4} \right\rangle$  2>  $\Gamma'(1-1) = 2 - 1, 2, -2 >$  $\Gamma''(-1) = \langle -2, 6, 2 \rangle$  $\sqrt{296}$  $K(1) = [r'(1) \times r''(1)]$  $1\sqrt{(1/3)^3}$  $27$  $12)$   $y' = 4t^3$   $y'' = 12t^2$  $y'(2) = 32$   $y''(2) = 48$  $K(z) = \frac{|y''(z)|}{(1+|y'(z)^2)^{\frac{2}{3}}z} = \frac{48}{1025^{3}/z}$ 

 $21)$   $\Gamma'(t) = \langle \tanh(t)^2 | - \text{sech}(t) \cdot \tanh(t) \rangle$  $K(t) = \frac{2 \sinh(t)}{\cosh(t)^3} , \frac{\cosh(t)^2 - 2}{\cosh(t)^3} >$ <br> $K(t) = \frac{|\Gamma'(t) \times \Gamma'(t)| + |\Gamma|}{|\Gamma'(t)|^3} = \frac{\frac{1}{\cosh(t)}}{(\sinh(t))^2}$  $\sqrt{\frac{sinh(\tau)^2}{cosh(\tau)^2}}$  $K(t) = \frac{1}{sinh(t)} = csch(t)$ Sec. 13.5 3)  $V(t)=<3t^2, -1, 8t>V(1)=<3,-1, 8>$  $a(t) = (b t, 0, 8)$   $a(1) = (b, 0, 8)$  $S(t) = \sqrt{9t^4 + b^4t^2 + 1}$   $S(1) = \sqrt{74}$  $5) V(t) = 2 cos\theta, -sin\theta, -3sin(3\theta)$   $V(\frac{\pi}{3}) = 2\frac{1}{2}, \frac{\sqrt{3}}{2}, \frac{\pi}{3}$  $a(t)=\langle -5i\pi\theta,-\cos\theta,-9\cos(3\theta)\rangle a(\frac{\pi}{3})=\langle -\frac{\mathfrak{D}}{2},\frac{1}{2},\theta\rangle$  $5(1)=\sqrt{cos^2\theta+sin^2\theta+9sin^2(3\theta)}$   $5(\frac{\pi}{3})=1$ 

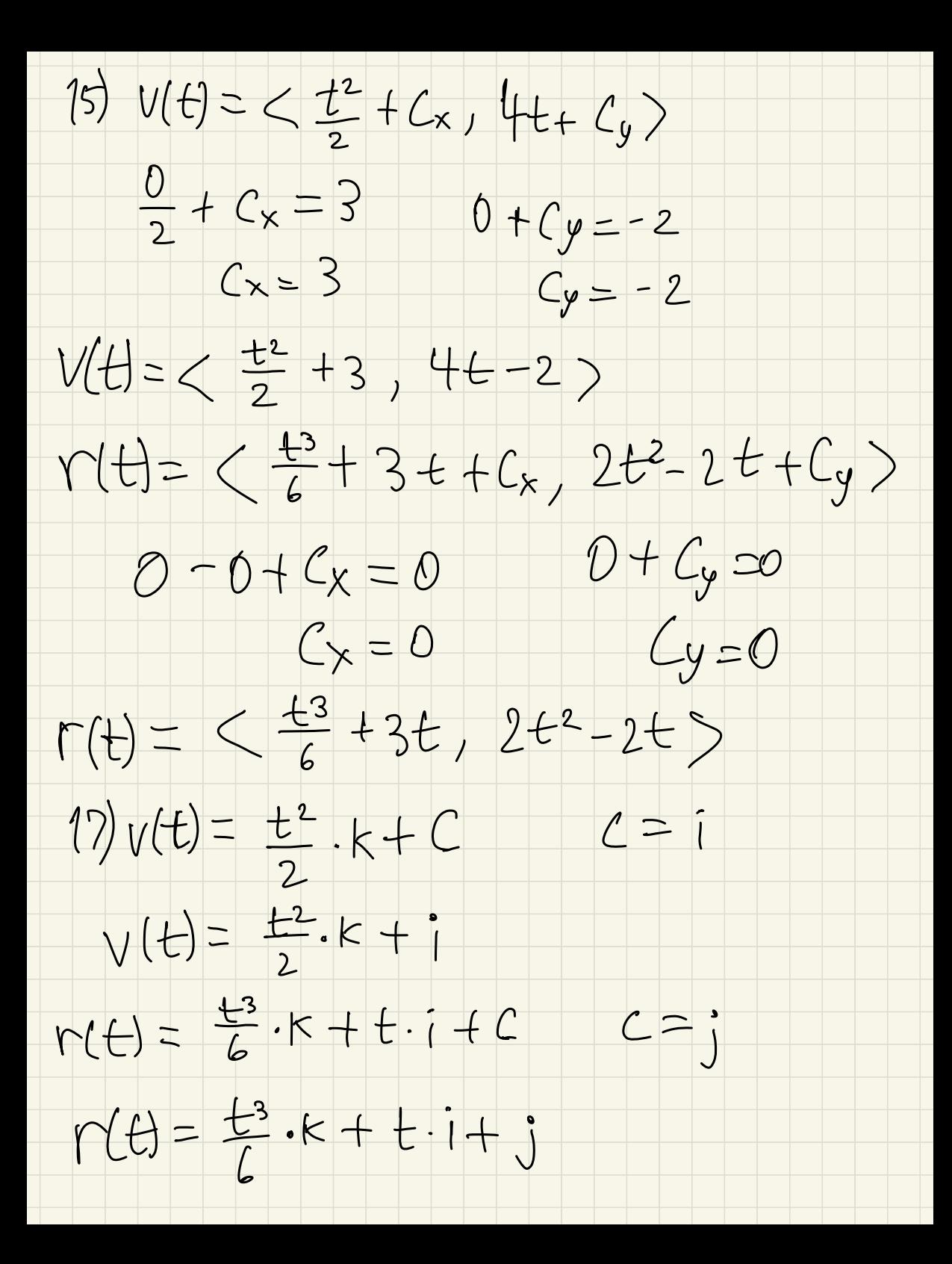

 $31)$  2  $(2, 1, -37.512, 20, 20) = -32$ Particle 18 scowing Jown 33)  $V(t) = 21, -sin(t), cos(t) >$  $a(t) = 0, -cos(t), -sin(t)$  $a_T(t) = 0$   $a_N(t) = 1$  $Sec. 14.1$ 1)  $f(2,2)=2+2\cdot2^3=18$  $+(1,4)= -1+4(-1)^3 = -5$  $3) f(3,8,2) = \frac{3.8}{4} = 6$  $+(3,-2,-6) = 3(-2) = -1$  $y = 4x^2$ 7) The Lomain is 4x2-y>0 The somain is the red region

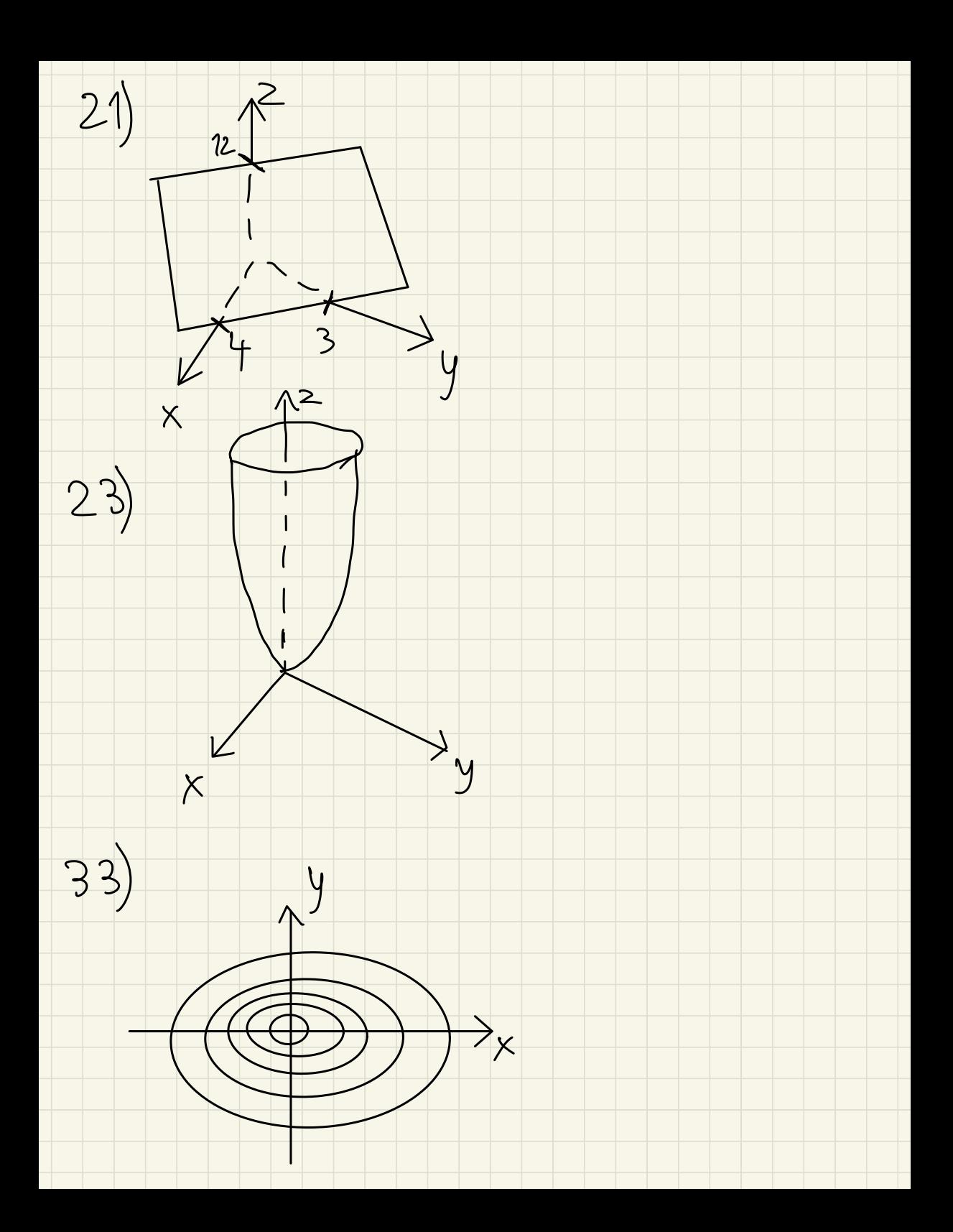

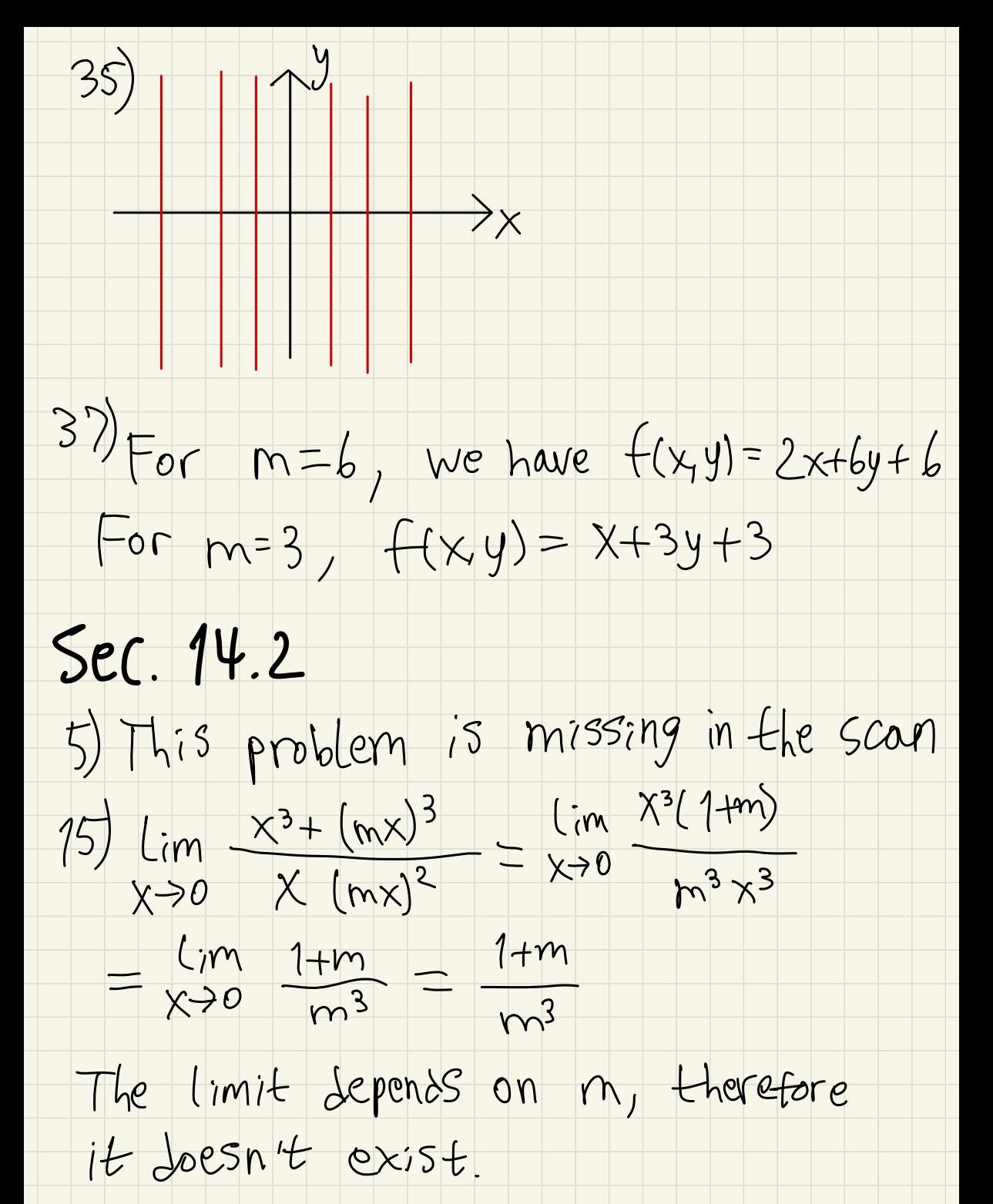

21)  $lim_{x\to0} \frac{x(nx)}{3x^{2}+2(mx)^{2}} = lim_{x\to0} \frac{mx^{2}}{x^{2}(3+2n^{2})}$  $\frac{1}{x} = \frac{1}{x} = \frac{m}{3 + 2m^2}$   $L_{i} = \frac{1}{2}$ 

 $23)$  Along the  $x-a\times is$  we know  $y=0, z=0$  $Lim \times 2 = Lim \frac{1}{x} = \infty$ 

27) Plugging in, this limit equals -16e

 $31)$  plugging in, this limit equals  $\frac{1}{5}$ 

 $35)$  Plugging in, this limit equals -48